# CS110 Week 10: Dictionaries & Sets

Prof. Jeff Johnson based in part on Gaddis book

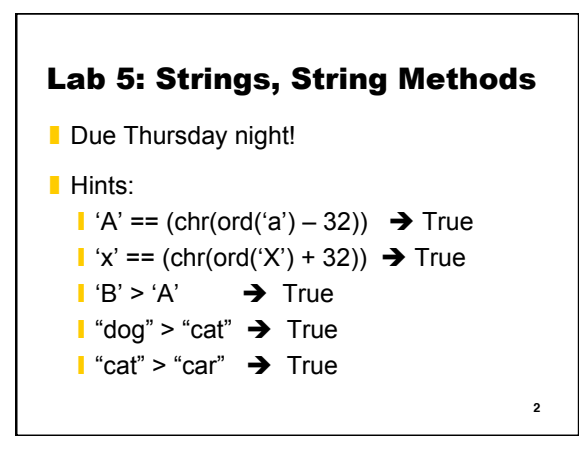

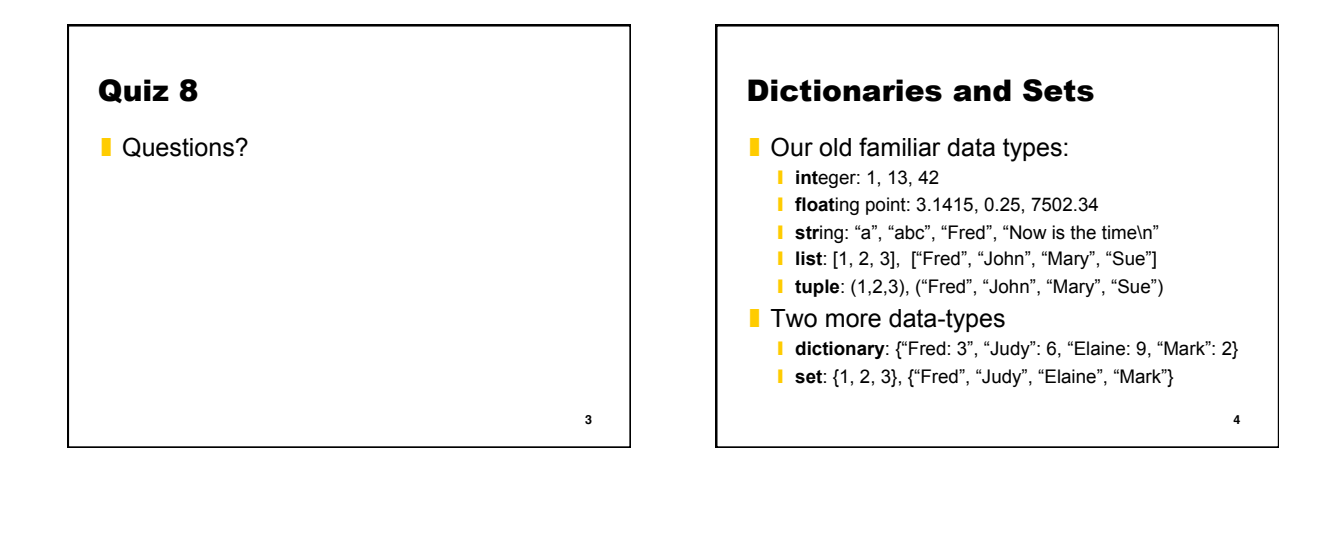

## **Dictionaries**

■ key : value pairs

- ❙ engGer = {"one": "eins", "two": "zwei", "three": "drei"}
- **I** Order is not important **I** Items not stored in order
- Reference values by keys, not index #
	- **l** engGer["two"] → "zwei"
	- ❙ engGer["four"] ! *KeyError exception*

**Dictionaries** 

❚ Keys must be *immutable* and *unique* 

**6**

- **I** number, string, tuple (NOT list)
- **I** If duplicate keys, last one wins
- Values can be any data-type ❙ number, string, list, tuple, …

**5**

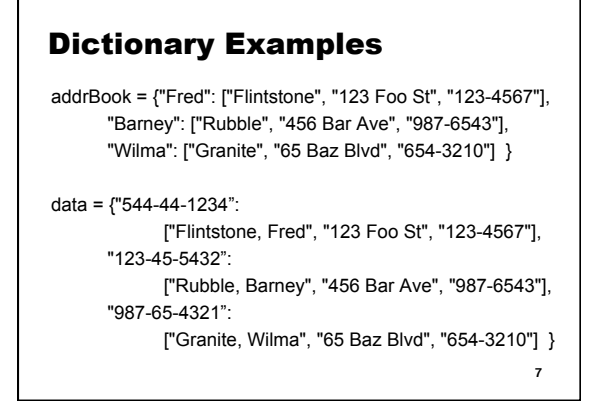

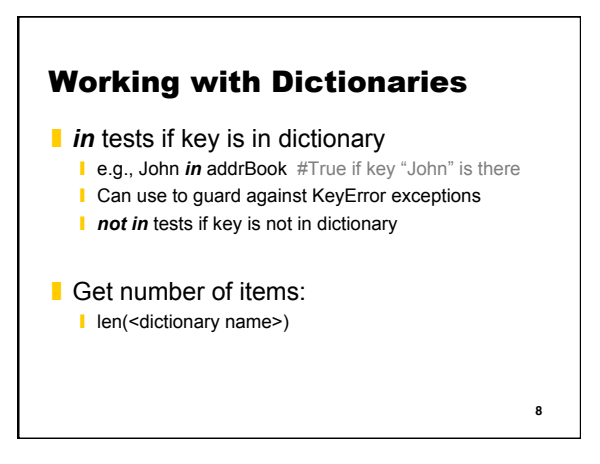

#### Dictionaries are Mutable

■ Can create empty dictionary myDictionary =  $\{\}$ ■ Can add, delete, change items engGer = {"one": "eins", "two": "zwei", "three": "drei"} engGer["four"] = "veer" engGer["four"] = "vier"

del engGer["four"]

#### Looping through Dictionary

for <key> in <dictionary>: do something with key or with <dictionary>[key]

Only 1 way to use *while* loop with dictionary while  $len(d) > 0$ : item = d.popitem() <do something with item>

## Dictionary Methods

- ❚ **<dictionary name>.<method>()**
- get(key): gets value for key (no KeyError)
- keys(): returns all keys
- values(): returns all values
- items(): returns all key:value pairs
- popitem(): returns random key: value pair and deletes it from dictionary
- $\blacksquare$  clear(): empties the dictionary

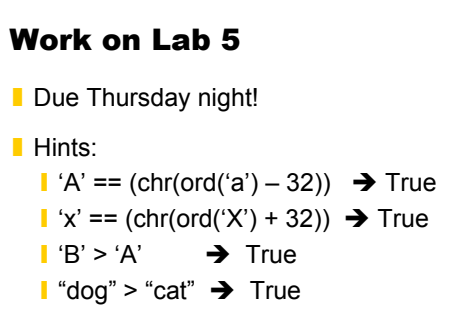

l "cat" > "car"  $\rightarrow$  True

**10**

**9**

**11**

#### Sets

- Like mathematical sets **I** Items are unique
- **Like Dictionaries, but with keys only**
- No key: value pairs; just keys

# Creating Sets ■ Create empty set mySet = set()  $\blacksquare$  mySet = {<item1>, <item2>, <item3>, ...} ■ Or can use set() function with any sequence mySet = set(<list>) #duplicate items are discarded mySet = set(<tuple>) mySet = set(<string>) mySet = set(<dictionary>) #gives keys only **<sup>14</sup>**

#### Working with Sets

- *I* in tests if item is in a set **l** e.g., John *in* mySet #True if "John" is in set **l not in** tests if item is not in dictionary
- No way to index into sets ■ No need; just need to know if items in or not
- Get number of items:
	- l len(<set name>)

**15**

**13**

#### Sets are Mutable (via methods)

- ❚ **<set name>.<method>()**
- add(<item>): adds item (unless duplicate)
- update(<sequence>): adds items
- remove(<item>): deletes item
- discard(<item>): deletes item (no KeyError)

**16**

- pop(): returns random item and deletes it **i** Note: not *popitem()* (which is for dictionaries)
- $\blacksquare$  clear(): empties set

# Looping through Set for <item> in <set>: do something with item Only 1 way to use *while* loop with set while  $len(s) > 0$ :

 item = s.popitem() <do something with item>

**17**

# Combining Sets ■ set1 | set2: union ■ Or set1.union(set2) ■ set1 & set2: intersection ■ Or set1.intersection(set2) ■ set1 - set2: difference ■ Or set1.difference(set2) ■ set1 ^ set2: symmetric difference ■ Or set1.symmetric\_difference(set2) **18**

### Comparing Sets

- set1 > set2: superset?
- $\blacksquare$  set1 >= set2: equal or superset? ■ Or set1.issubset(set2)
- $\blacksquare$  set1 < set2: subset?
- $\blacksquare$  set1 <= set2: equal or subset? ■ Or set1.issuperset(set2)

**19**

### Reading for Next Week

- The next quiz will be about creating Web Apps using HTML. Please complete Sections 1-3 of HTML & CSS tutorial at: https://www.codecademy.com/learn/web
- The sections are:
	- 1. Intro to HTML
	- 2. HTML Structure: Using Lists
	- 3. HTML Structure: Tables, Divs, and Spans

**20**